DCPAM Reference Manual

GFD Dennou Club

平成 17 2 18

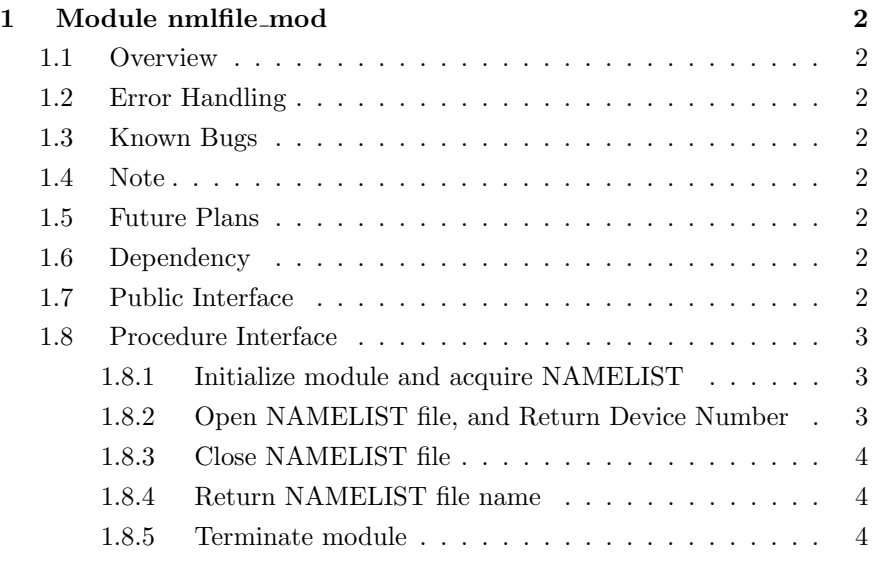

# 1 Module nmlfile mod

- Developers: Morikawa Yasuhiro
- Version: \$Id: nmlfile.f90,v 1.9 2005/01/19 08:52:37 morikawa Exp \$
- Tag Name: \$Name: \$
- Change History:

# 1.1 Overview

This module support to input NAMELIST.  $\begin{array}{ll}\text{NAMELIST} \end{array}$ NAMELIST

- 1.2 Error Handling
- 1.3 Known Bugs
- 1.4 Note
- 1.5 Future Plans

nmlfile\_init(nml) nml

**NAMELIST** 

**NAMELIST** 

# 1.6 Dependency

use type\_mod, only : TOKEN, INTKIND, STRING

# 1.7 Public Interface

private public :: nmlfile\_init, nmlfile\_end ! subroutines public :: nmlfile\_open, nmlfile\_close ! subroutines public :: nmlfile  $\qquad$  ! functions

# 1.8 Procedure Interface

#### 1.8.1 Initialize module and acquire NAMELIST

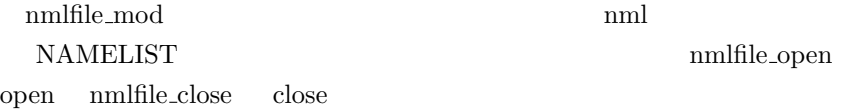

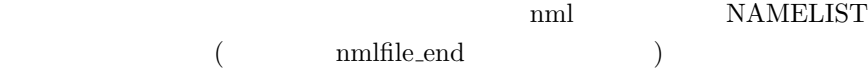

**NAMELIST** 

 $nm$ *lfile.nml* 

subroutine nmlfile\_init(nml)

### Dependency

```
use type_mod, only: STRING, TOKEN, INTKIND
use dc_trace, only: BeginSub, EndSub, DbgMessage
use dc_message,only: MessageNotify
```
#### Input

character(\*), intent(in), optional :: nml ! NAMELIST file name

# 1.8.2 Open NAMELIST file, and Return Device Number

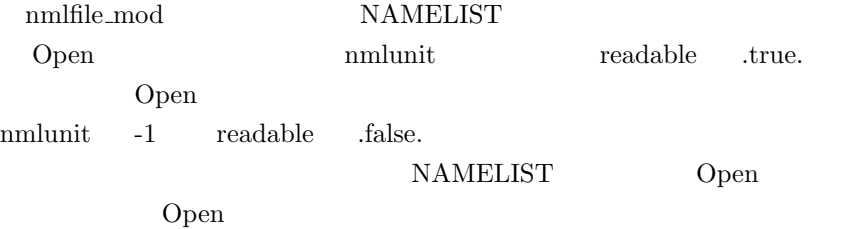

subroutine nmlfile\_open(nmlunit, readable)

## Dependency

use type\_mod, only: STRING, TOKEN, INTKIND use dc\_trace, only: BeginSub, EndSub, DbgMessage use dc\_string, only: CPrintf use dc\_message,only: MessageNotify

### Output

```
integer(INTKIND), intent(out):: nmlunit ! Device Number for nml file
logical , intent(out):: readable ! Readable Flag
```
## 1.8.3 Close NAMELIST file

```
nmlfile_open Close nmlfile_open
```
subroutine nmlfile\_close()

#### Dependency

use type\_mod, only: STRING, TOKEN, INTKIND use dc\_trace, only: BeginSub, EndSub, DbgMessage use dc\_string, only: CPrintf use dc\_message,only: MessageNotify

### 1.8.4 Return NAMELIST file name

character(TOKEN) function nmlfile() result(result)

#### Dependency

use type\_mod, only: STRING, TOKEN, INTKIND use dc\_trace, only: BeginSub, EndSub, DbgMessage use dc\_string, only: CPrintf use dc\_message,only: MessageNotify

#### 1.8.5 Terminate module

nmlfile\_init NAMELIST  $nm$ lfile.nml

subroutine nmlfile\_end()

#### Dependency

use type\_mod, only: STRING use dc\_trace, only: BeginSub, EndSub, DbgMessage